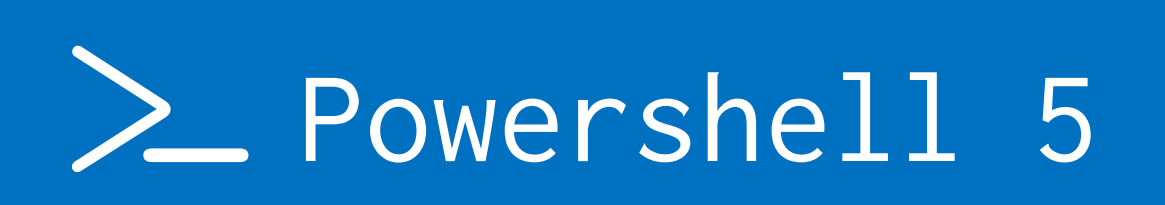

Øystein Stræte

# # mål for oppgaven

- > forstå Powershell
- > skrive lærebok
- > bli en bedre skripter
- > utvikle skriveferdighetene

#### # hvorfor skrive en lærebok

> å skrive får virkelig testet hva en kan og hva en ikke kan

merker tydelig «hull» i forståelsen

## # objekter, objekter, objekter

> alt i Powershell er objekter

> dette gjør ikke bare ps kraftig, men også morsomt og enkelt å jobbe med

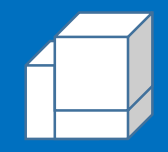

#### # versjon 5 av powershell

> enkelt å laste ned pakker og moduler find-package find-module

> klasser

gir mulight for å lage egne DSC ressurser

#### # desired state configuration

- > automatisering på en ny måte
- > inspirert av Puppet og Chef
- > vi bestemmer hvordan serverne skal være, så gjør powershell resten av jobben

## # github og powershell

> all kode lastes opp og ned fra github med powershells kommandolinje

> kode tilgjengelig fra https://github.com/oysteinje/Bachelorprosjekt